Photoshop 2021 (Version 22.1.1) Full Version [2022]

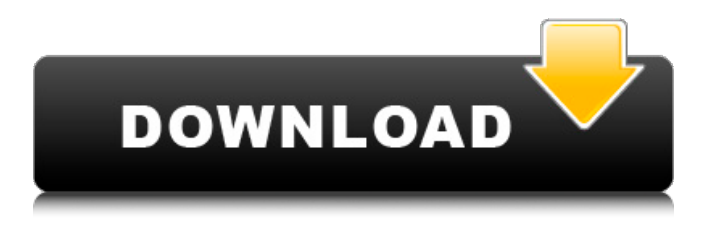

#### **Photoshop 2021 (Version 22.1.1) Crack + License Keygen [32|64bit]**

Word Processing Made Easy: The Cut-and-Paste Tool When you manipulate an image in Photoshop, you use various tools to add, remove, resize, and erase. Also, when you cut or copy an image from one area of the layer window to another, you use the "Cut" or "Copy" tool. And if you want to paste an image from elsewhere to another area, you use the "Paste" tool. Whenever you cut or copy an image, you're also cutting or copying the layer in which the image appears. So after you copy or cut an image, you may have a layer of your own with a new name. In addition, when you paste an image, you're also pasting an image into another layer. So wherever you paste the image, you have a layer of your own with a new name. Let's say that you've got an image you want to paste onto a color or black-and-white layer. You use the "Paste" tool, and a new layer appears beneath the layer of the original. The new layer is visible because it has a white background color. The new layer is created at the same time that the image is pasted onto the new layer. When you paste an image, a layer of your own appears beneath the image that you've just pasted. If you go to Edit⇒Paste, or click the Paste button on the Image toolbar, Photoshop pastes the image on the layer with the same name. Then the layer gets a new name, changing the name of both the image and the pasted image. You can also use the Paste button on the Image toolbar to paste the current layer's contents on the new layer. After you paste the image, the layer changes its name. The same thing happens if you use the Cut or Copy tool to paste an image to a new layer — a new layer appears on the new layer. If you want to paste an image to an existing layer, you have two options: You can choose Edit⇒Paste, or you can go to Layer⇒Paste to Paste the image to the layer. As we describe earlier in this chapter, when you open or create a new file, a library of predefined images is created for you at the bottom of the screen. (Your library is in your Personal Folders directory.) When you start a new project, you can choose an image

#### **Photoshop 2021 (Version 22.1.1) Crack Free [Win/Mac] Latest**

Adobe Photoshop is used by more than 80 percent of all graphic designers worldwide. It is estimated that approximately 5 billion layers, or images, are created daily. In this article we will walk through the basic features of Photoshop and then explain the workflow of this classic piece of software. We will see how easy it is to import images, photos, or any other type of media, and then how to do basic adjustments to improve the quality of the photo. We will also show you how to make selections from different types of objects and surfaces to get a specific part of an

image or adjust it using the cloning tool. After we will see how to crop images to their square, and then edit them. We will then see how to merge different images into a single image. We will conclude this tutorial by showing you how to save and share images. Designing with Adobe Photoshop Photoshop is one of the most popular graphics and editing software available today. Adobe Photoshop is used by graphic designers and photographers to create high-quality images that can be later seen in print or on the web. Adobe Photoshop came to being in a time where many people were switching from film photography to digital and this was driving the demand for professional graphics editing software. The first Photoshop was released in 1992 to be able to edit, create, and print TIFF images. Since then, the software has come to be the standard of the graphics industry. This classic software is used by companies like Apple, Microsoft, Nokia, and Google. Photoshop for Graphic Designers Photoshop is considered an excellent graphic design software and it has become the standard in the design community. Although Photoshop is designed specifically for graphic design, it is possible to edit images using it for other jobs such as photo editing and web design. The interface is very intuitive, and anyone can get to grips with it pretty quickly. Although Photoshop is an icon-based editor, there is also a feature that allows users to insert Adobe Illustrator files directly into Photoshop. The benefit of using Photoshop is that you get the same high-quality images even when using it for more than just graphic design. Photoshop Features In the previous section, we have already mentioned that Photoshop is used for graphic design. However, it also has other basic functions. Here are some of the most important features of Photoshop: Image Adjustments a681f4349e

## **Photoshop 2021 (Version 22.1.1) Crack + X64 [2022-Latest]**

OAuth in Action: OAuth JavaScript Client-Side Flow \* { padding: 0; margin: 0; } body { font: 13px "Helvetica Neue", Helvetica, Arial, sansserif; } a { color: #00B7FF; } .container { margin: 10px auto; max-width: 720px; width: 100%; } .btn { margin

### **What's New in the Photoshop 2021 (Version 22.1.1)?**

The Gradient Tool is helpful for adding or adjusting colors in specific areas of an image. This tool can be used to create subtle color shifts that are useful for both creative and artistic effects. The Eraser is a handy tool for removing unwanted elements from an image. The tool allows you to erase multiple layers or entire images. The Blur Tool is helpful in blurring one or more layers of an image to create a soft look or to create a psychedelic effect. The Blur Tool can also be used to create an effect that resembles film grain. The Pen Tool allows you to draw lines of any thickness. It is handy for creating outlines, creating tile patterns and other effects. The Dodge and Burn Tools are used to burn and darken the colors of an image. You can use them to create patterns or to reduce contrast. They also can be used for masking so that only the parts of the image that you want to highlight will be affected by a particular treatment. The Opacity Map allows you to turn an image into a transparency mask. It creates an invisible mask that will let you adjust the image only on the parts of the image that are covered by the mask, and not on the parts that are beneath the mask. The Sharpen Tool is a useful tool for sharpening the edges of an image. This tool will create a very high-contrast image. The Smudge Tool is useful for blurring the entire image or for blurring a particular area or layer. Blurring the entire image blurs all the individual images that you have applied to the image. Blurring one or more layers of an image will blur that specific image or layer. If you use this tool to blur one or more layers, you can use the Blur Layers option in the Layer menu to select which layers are blurred by the tool. Smart Brush is Photoshop's most recent addition to its Brush family. The Smart Brush helps you achieve a multitude of special effects in just a few clicks. The Smart Brush is made to facilitate the use of brushes, by allowing you to move easily between an image and the Smart Brush. Photoshop InDesign is an easy-to-use page layout program that complements Photoshop's power. InDesign allows you to create, edit, arrange, and print multiple pages in a format that can be ready to print. You can print several pages in one set in order to save time and money. The menu bar at the top of a Photoshop window

# **System Requirements:**

Processor: Intel Core i7 2.8GHz or AMD equivalent Memory: 6GB RAM Video: NVIDIA GeForce GTX 560 or AMD equivalent (WDDM compliant) Graphics: 1024MB of video memory Drivers: The Digital Edition of the Order & Chaos: Book Two v1.2.0 is now live on the PC and Mac digital store! This includes access to all of the previous game's post-

<http://dottoriitaliani.it/ultime-notizie/alimentazione/photoshop-2020-keygen-crack-setup-download-3264bit/> [http://doctordefender.com/wp-content/uploads/2022/06/Photoshop\\_2021\\_Version\\_2231.pdf](http://doctordefender.com/wp-content/uploads/2022/06/Photoshop_2021_Version_2231.pdf) <https://www.planetneurodivergent.com/wp-content/uploads/2022/06/winind.pdf> [https://mighty-everglades-54398.herokuapp.com/Adobe\\_Photoshop\\_2020.pdf](https://mighty-everglades-54398.herokuapp.com/Adobe_Photoshop_2020.pdf) <http://kiraimmobilier.com/?p=34140> <http://yotop.ru/2022/06/30/adobe-photoshop-2022-version-23-1-keygenerator-with-product-key-free/> <https://designfils.eba.gov.tr/blog/index.php?entryid=82345> <https://egypt-aquarium.com/advert/photoshop-cs5-crack-patch-lifetime-activation-code-3264bit-april-2022/> <http://rembukan.com/?p=5920> [https://chatinzone.com/upload/files/2022/06/eVk1m3SkqWhQWMLIgU2H\\_30\\_3a941fc9126dd631ccc4a48af6fc70cf\\_file.pdf](https://chatinzone.com/upload/files/2022/06/eVk1m3SkqWhQWMLIgU2H_30_3a941fc9126dd631ccc4a48af6fc70cf_file.pdf) <https://mohacsihasznos.hu/advert/photoshop-2021-download/> <https://thegoodsreporter.com/uncategorized/adobe-photoshop-2022-with-serial-key-free-2022-latest/> [https://landskronacityguide.com/wp-content/uploads/2022/06/Adobe\\_Photoshop\\_CS6\\_For\\_PC.pdf](https://landskronacityguide.com/wp-content/uploads/2022/06/Adobe_Photoshop_CS6_For_PC.pdf) <https://nutramicoro.com/photoshop-2021-version-22-1-1-keygen-march-2022/> <http://steamworksedmonton.com/adobe-photoshop-cc-2019-version-20-crack-file-only-activation-key-free/> <https://perlevka.ru/advert/adobe-photoshop-2022-version-23-0-2-key-generator-2022/> <https://voortmatoccentdumb.wixsite.com/voltrespivet/post/adobe-photoshop-cc-2015-version-18-free-download> <https://blagik.com/wp-content/uploads/2022/06/leonfirg.pdf> [https://www.hubeali.com/wp-content/uploads/Photoshop\\_2021\\_Version\\_222\\_Serial\\_Number\\_\\_Full\\_Version\\_Download\\_Latest\\_2022.pdf](https://www.hubeali.com/wp-content/uploads/Photoshop_2021_Version_222_Serial_Number__Full_Version_Download_Latest_2022.pdf)

<https://wedesigngreen.com/education/adobe-photoshop-2021-version-22-4-serial-number-free>